# IBM 000-631

# IBM 000-631 ClearCase for UNIX Practice Test

**Version 1.0** 

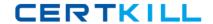

# **QUESTION NO: 1**

Which command do you use to determine the space utilization of a VOB?

- A. cleartool Ispool
- B. cleartool space
- C. cleartool mvfsstorage
- D. cleartool Isstorage

**Answer: B** 

#### **QUESTION NO: 2**

Which cleartool subcommand lists the protections for a VOB object?

- A. protect -ls vob:vob-tag
- B. Isprotect vob:vob-tag
- C. vobprotect vob:vob-tag
- D. describevob:vob-tag

Answer: D

# **QUESTION NO: 3**

Regions A and B share a Registry Server. You create a VOB in Region\_A. What commands do you issue to create a tag for Region\_B?

- A. cleartool mktag -vob -tag /vobs/VOB-tag -region Region\_B
- B. cleartool mktag -vob -tag /vobs/VOB-tag -replace -region Region\_A -region Region\_B
- C. cleartool mktag -vob -tag /vobs/VOB-tag -replace -region Region\_B
- D. cleartool mktag /vobs/VOB-tag -region Region\_B

**Answer: A** 

#### **QUESTION NO: 4**

The cleartool catcs command will display the configuration record of a build object.

- A. False
- B. True

Answer: A

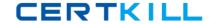

#### **QUESTION NO: 5**

What is the status of non-versioned derived objects during execution of cleartool relocate?

- A. Removed with the equivalent ofcleartool rmdo
- B. Marked as invalid in the originating VOB so thatclearmake will not attempt a winkin
- C. Not relocated because they are view-private files
- D. Relocated to the target VOB

Answer: A

# **QUESTION NO: 6**

Can you change a client's ClearCase License Server assignment?

- A. Yes
- B. No

Answer: A

#### **QUESTION NO: 7**

At midnight the QA person informs you that the build crashed. What is the best way to roll back to a previous working set of code versions?

- A. Modify your configuration specification to select the next-to-last versions on the branch used in the build
- B. Reset the view used in the build with a post-op trigger on theclearmake command
- C. Change your configuration specification to select a working configuration by its label
- D. Change your configuration specification to select /main/LATEST versions

Answer: C

#### **QUESTION NO: 8**

The cleartool recoverview command calls the cleartool reformatview command.

- A. True
- B. False

# Answer: A

## **QUESTION NO: 9**

What is the purpose of a VOB? (Select all that apply.)

- A. Store history and organizational information for versioned objects.
- B. Provide many of the tools needed for configuration management.
- C. Serve as a filter for working with multi-versioned elements.
- D. Provide a secure central repository for versioned objects.

Answer: A,D

#### **QUESTION NO: 10**

A user can specify a VOB to mount with either the VOB-tag or the VOB storage pathname.

- A. False
- B. True

Answer: A

# **QUESTION NO: 11**

Which of the following filename(s) appear in a ClearCase Registry? (Select all that apply.)

- A. regions
- B. view\_object
- C. snapshot\_setup
- D. vob\_object
- E. cltxt\_pool

Answer: A,B,D

#### **QUESTION NO: 12**

ClearCase for UNIX supports remote storage pools for derived object and cleartext pools.

- A. True
- B. False